# SIFT in CUDA

In the Horizon 2020 projects POPART and LADIO project pag[e: http://www.popartproject.eu](http://www.popartproject.eu) [http://ladioproject.eu](http://ladioproject.eu/) PopSift repositor[y: https://github.com/alicevision/popsif](https://github.com/poparteu/popsift)t

# S - Scale I - Invariant

- F Feature
- T Transform

#### **Distinctive Image Features** from Scale-Invariant Keypoints

David G. Lowe **Computer Science Department** University of British Columbia Vancouver, B.C., Canada  $lowe@cs.ubc.ca$ 

January 5, 2004

#### Abstract

This paper presents a method for extracting distinctive invariant features from images that can be used to perform reliable matching between different views of an object or scene. The features are invariant to image scale and rotation, and are shown to provide robust matching across a a substantial range of affine distortion, change in 3D viewpoint, addition of noise, and change in illumination. The features are highly distinctive, in the sense that a single feature can be correctly matched with high probability against a large database of features from many images. This paper also describes an approach to using these features for object recognition. The recognition proceeds by matching individual features to a database of features from known objects using a fast nearest-neighbor algorithm, followed by a Hough transform to identify clusters belonging to a single object, and finally performing verification through least-squares solution for consistent pose parameters. This approach to recognition can robustly identify objects among clutter and occlusion while achieving near real-time performance.

#### Matching SIFT features

- $\triangleright$  Given a feature in  $I_1$ , how to find the best match in  $I_2$ ?
	- 1. Define distance function that compares two descriptors
	- 2. Test all the features in  $I_2$ , find the one with min distance

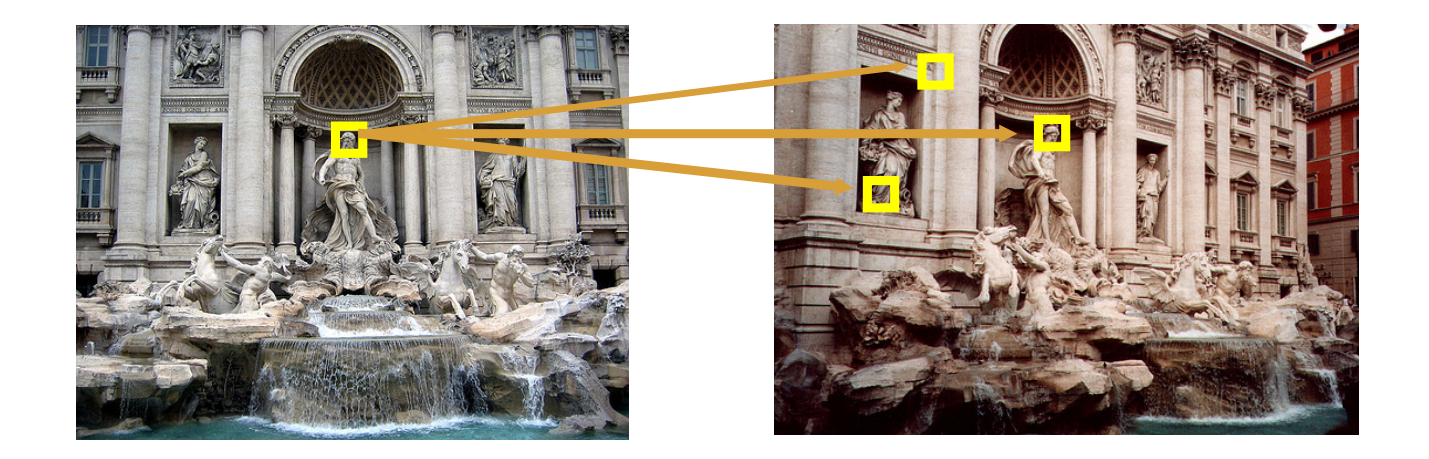

# Object Recognition

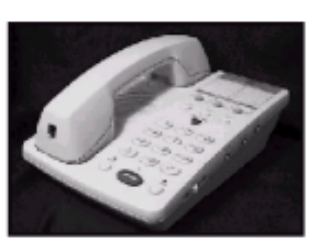

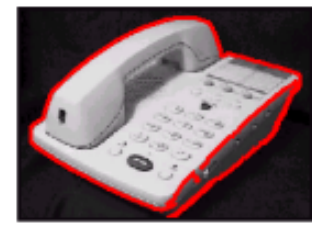

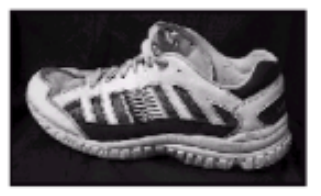

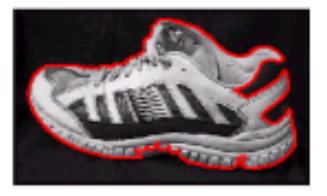

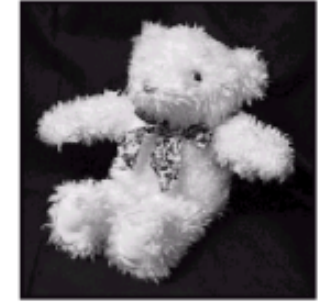

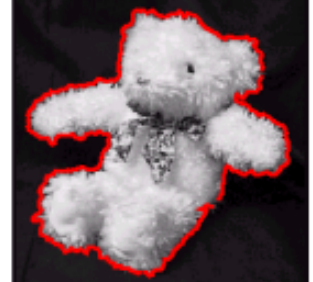

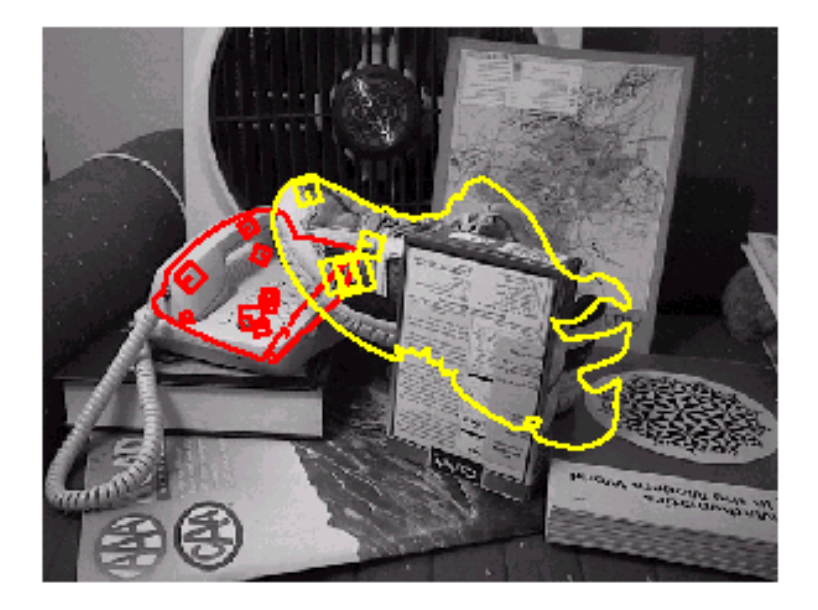

#### Object Categorization

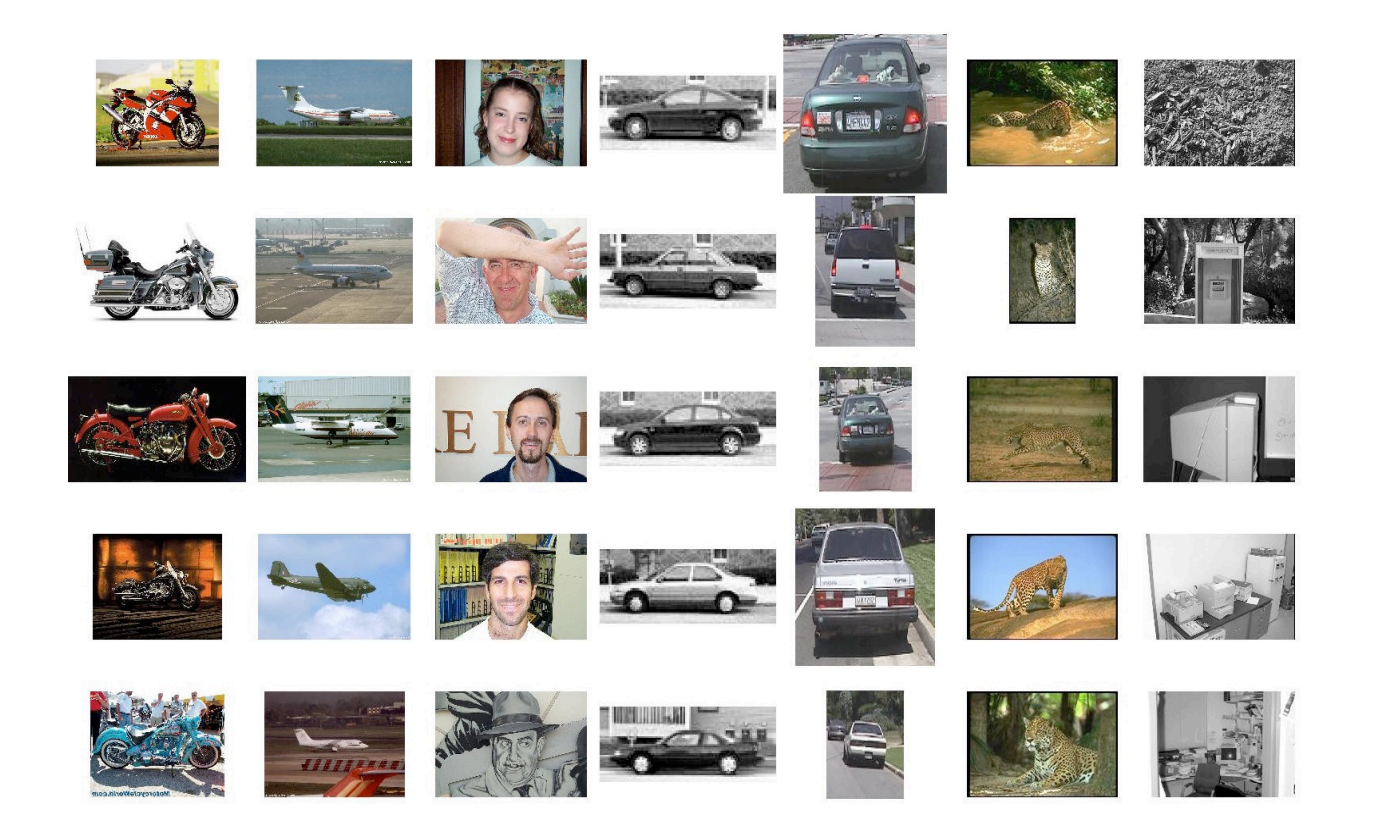

### Location recognition

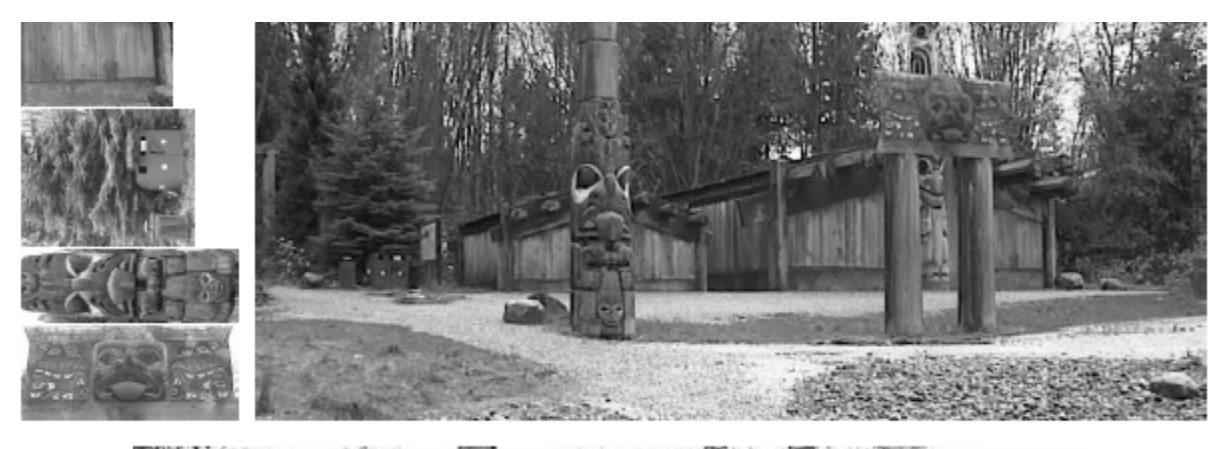

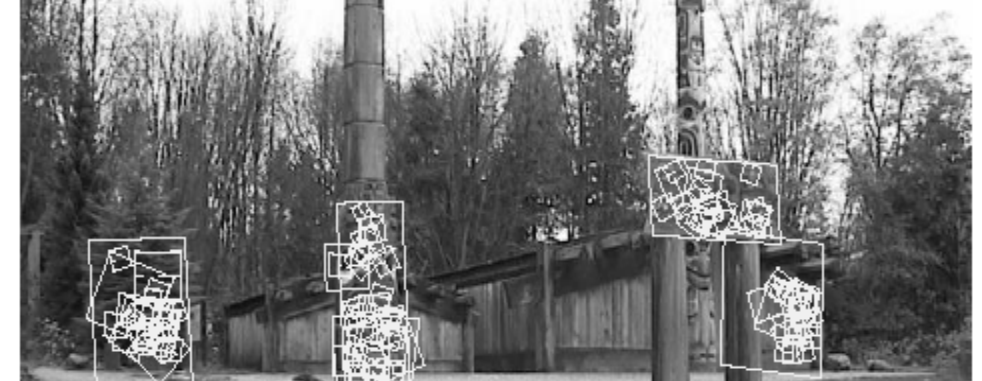

### Image retrieval

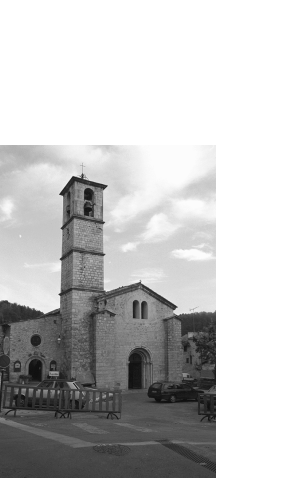

change in viewing angle

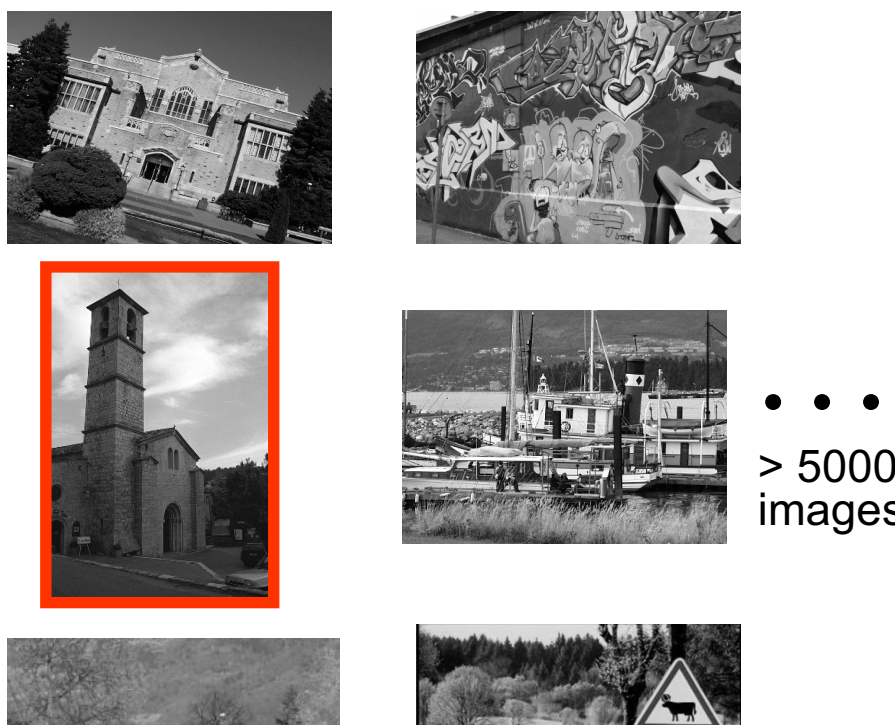

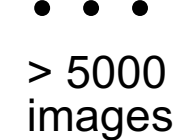

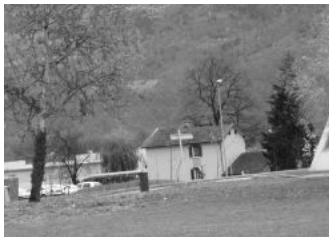

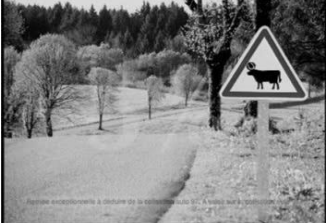

#### Matches

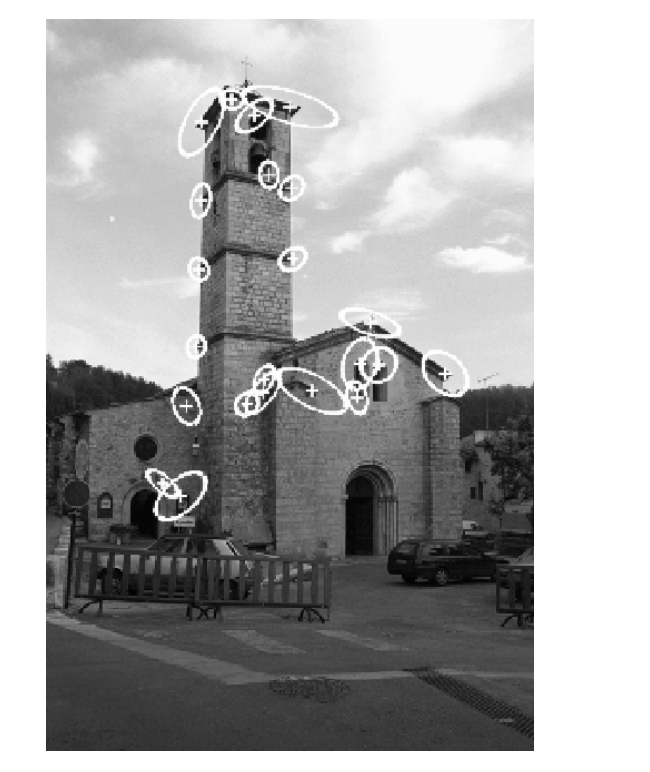

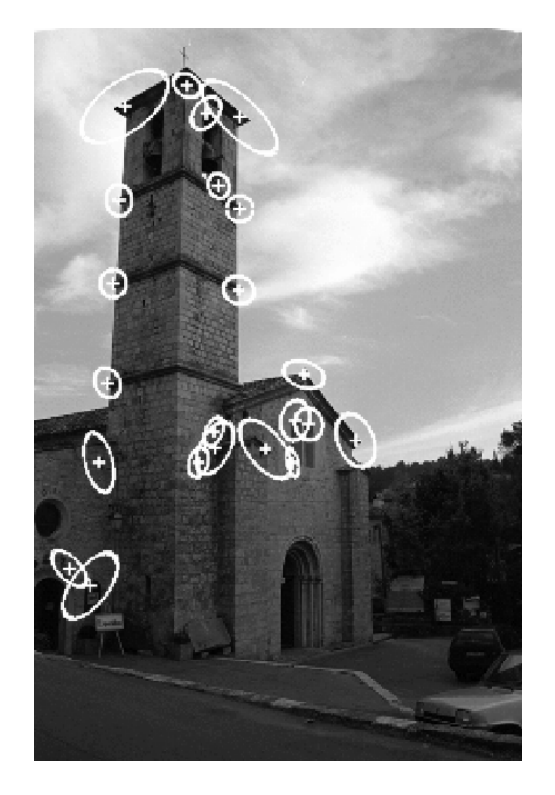

22 correct matches

#### # 3D reconstruction

# 10 Camera tracking

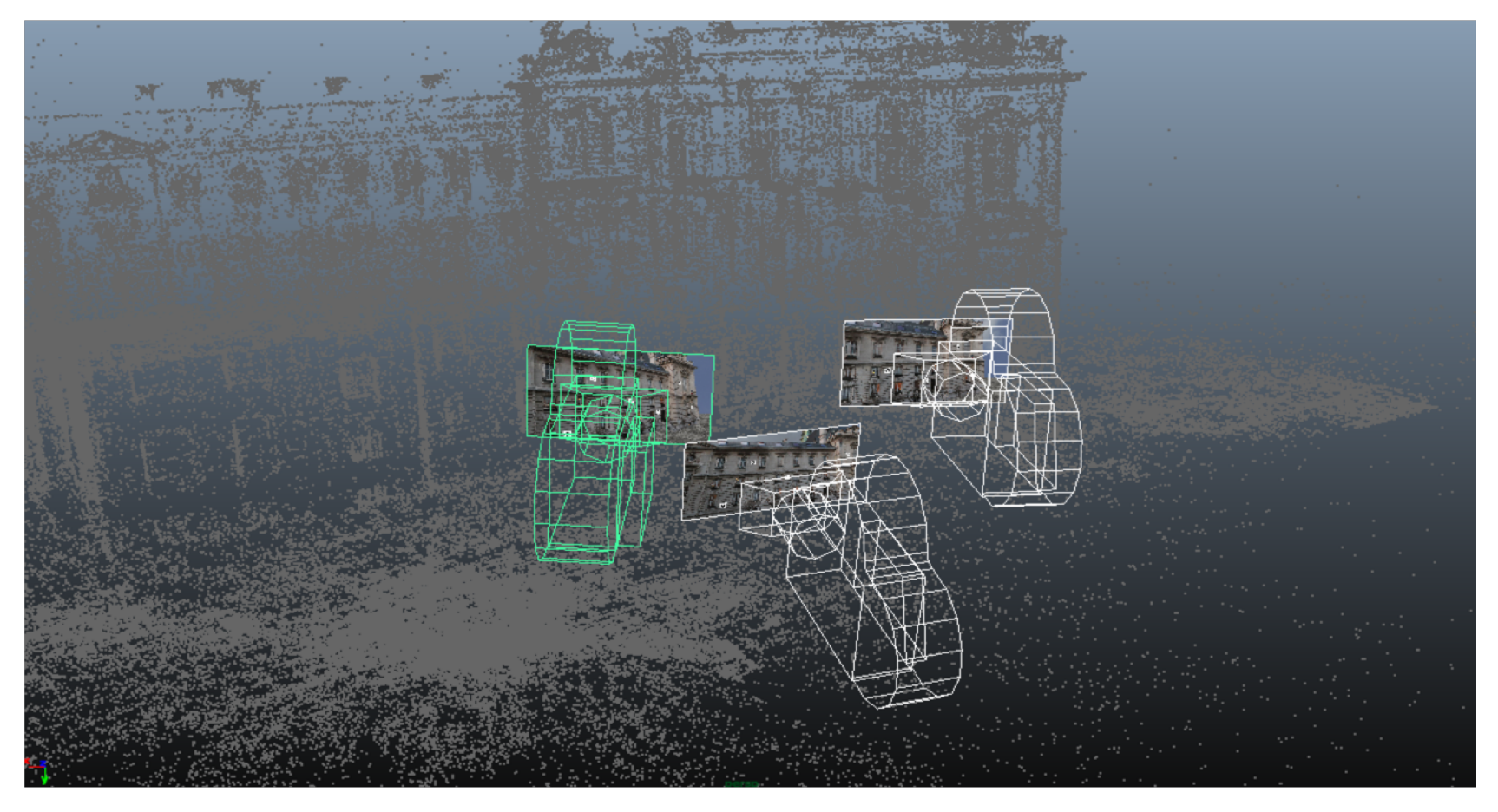

**[SIFT matching illustration](https://www.youtube.com/watch?v=RU6jN-U0TwM)** 

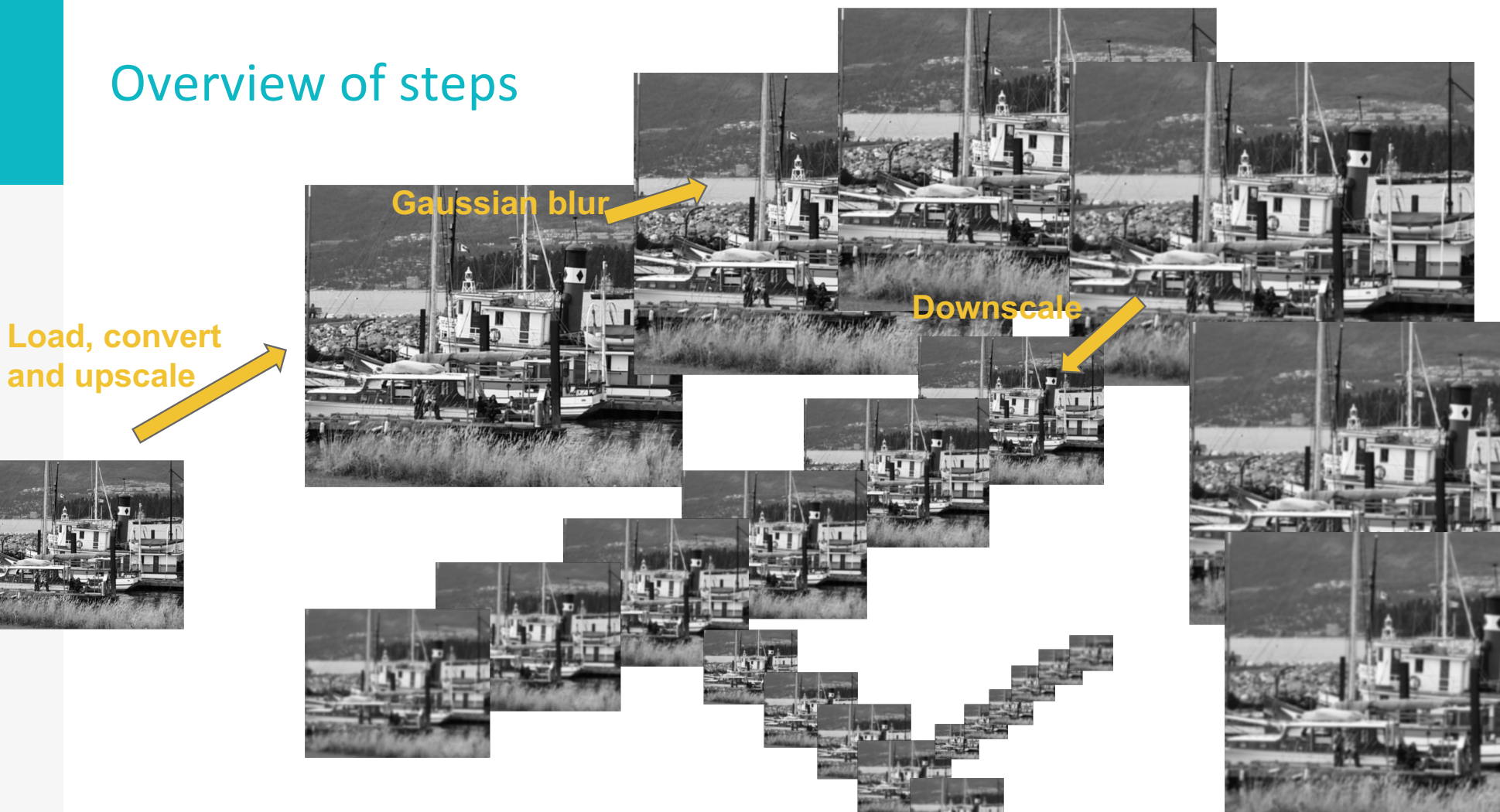

12

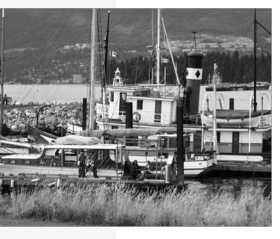

# **Extremum localization** <sup>13</sup> **Ference of Ga<mark>ussian</mark> Extremum refinement**

Overview of steps

#### Overview of steps

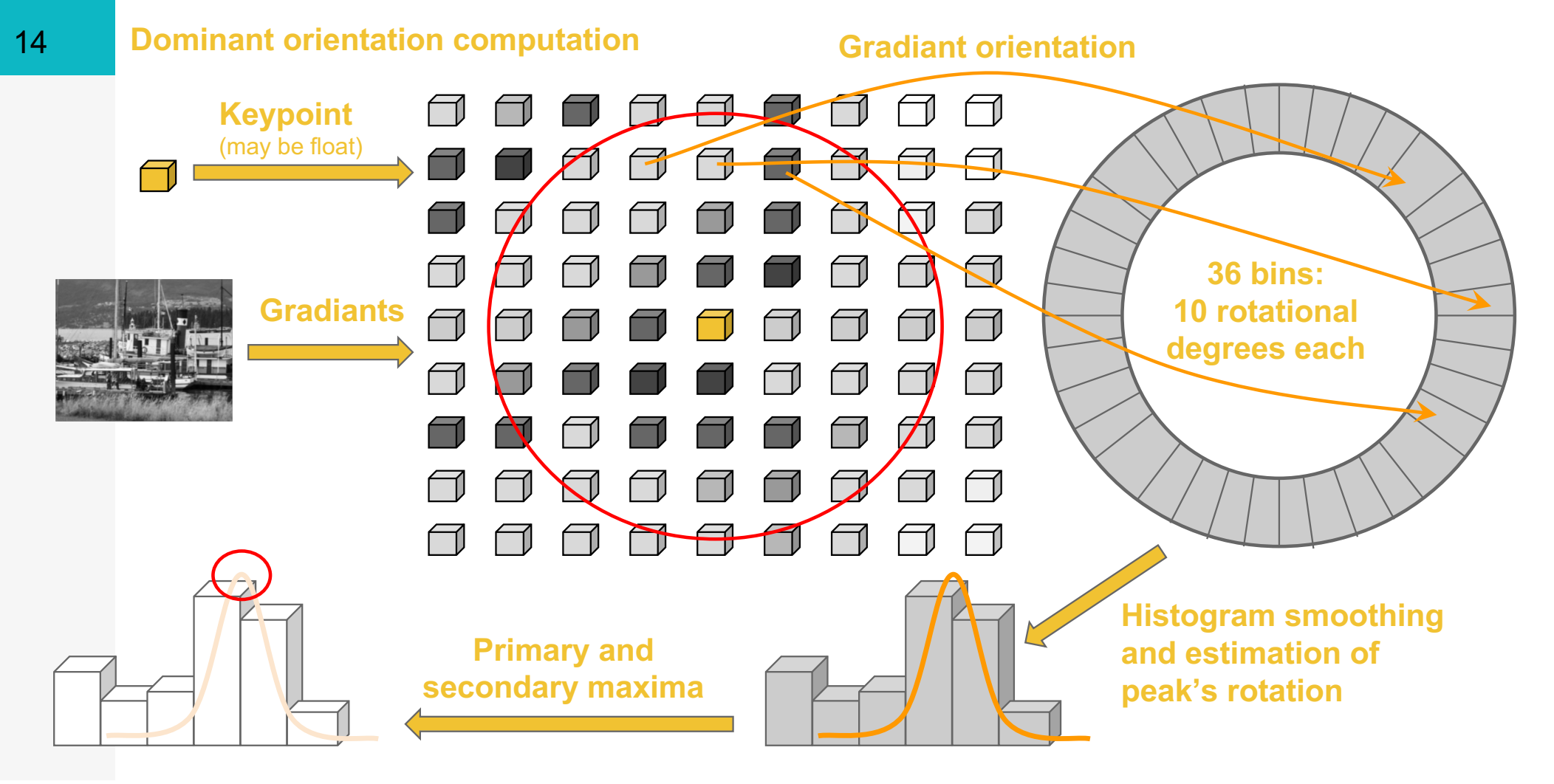

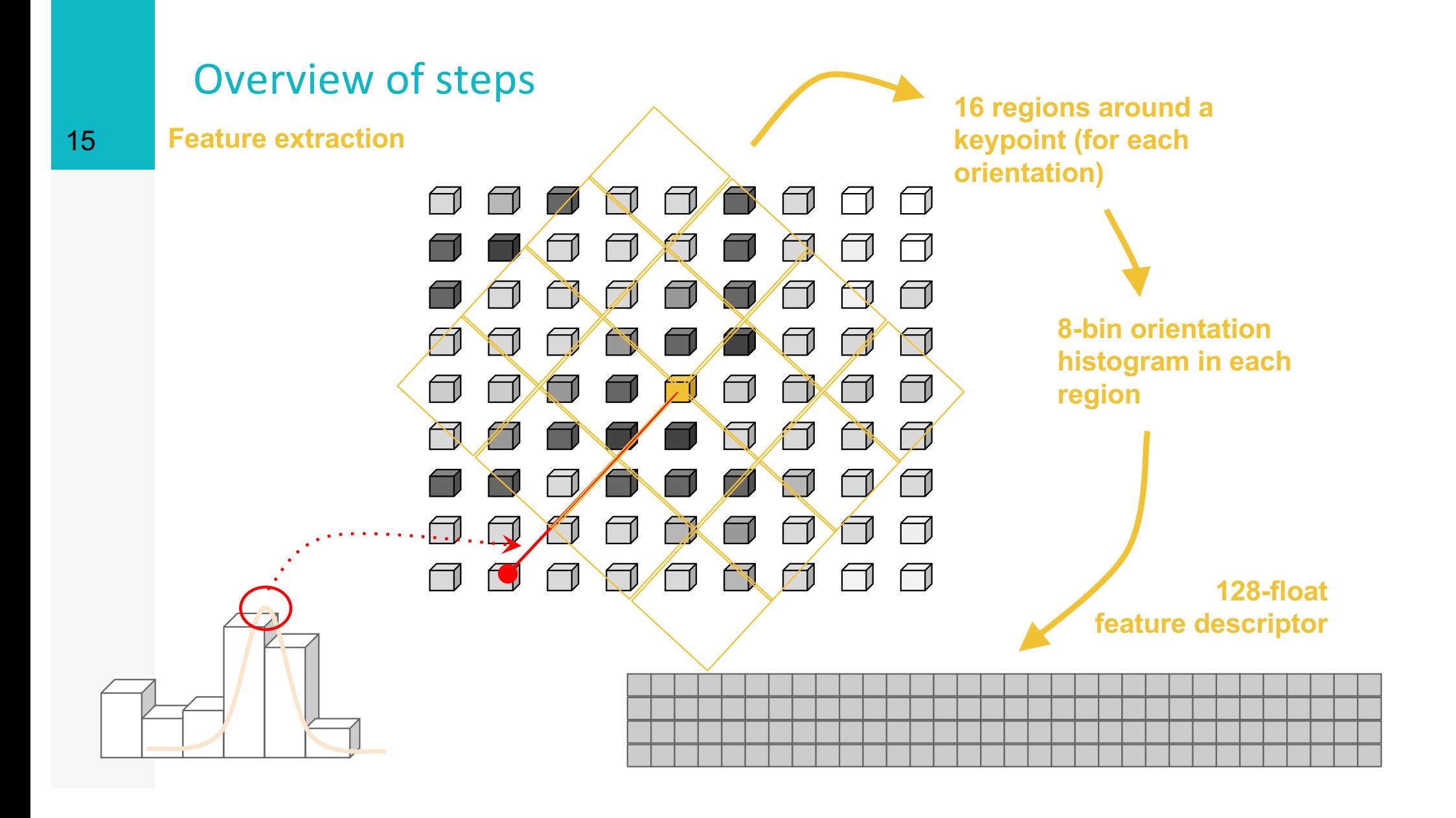

# CUDA tuning

Released under MPLv2

Louis car (disp-Feature vector output is compatible with VLFeat (drop-in replacement)

**a** Arbitrary input scaling to trade speed for accuracy

Single-stream real-time extraction for 1920x1080 with upscaling on the GTX 980 Ti

Output value scaling by powers of 2

Very similar in terms of extracted and matched features to VLFeat (and better than OpenCV)

Streams for parallel kernels

Pinned memory for DMA transfer

#### **Downscale** CUDA texture engine

- uchar-float conversion
- bilinear interpolation
- scale-independent addressing
- automatic padding

CUDA "constant" for Gaussian filter parameters, edge threshold, contrast threshold ...

Reduce multiplications by using filter symmetry

#### Create pyramid

Input image: struct ImageBase in [https://github.com/alicevision/popsift/blob/develop/src/popsift/s\\_imag](https://github.com/alicevision/popsift/blob/develop/src/popsift/s_image.h) e.h line 110

Pyramid construction in Pyramid:: build pyramid [https://github.com/alicevision/popsift/blob/develop/src/popsift/s\\_pyra](https://github.com/alicevision/popsift/blob/develop/src/popsift/s_pyramid_build.cu) mid\_build.cu line 460 case conf.getGaussMode() == Config::VLFeat Relative line 517

for the first image in the first octave, this call Pyramid::horiz\_from\_input\_image which is in line 97

#### Create pyramid

calls Pyramid::horiz from input image starts the kernel

gauss::normalizedSource::horiz with blocks of 128 threads in one dimensions, grid configuration determines that we use one for every pixel in the image! [https://github.com/alicevision/popsift/blob/develop/src/popsift/s\\_pyra](https://github.com/alicevision/popsift/blob/develop/src/popsift/s_pyramid_build_ra.cu) mid\_build\_ra.cu in line 18

for the all other images, Pyramid::build pyramid calls Pyramid::horiz\_from\_prev\_level which is in line 250

#### Create pyramid

calls Pyramid::horiz from prev level starts the kernel

gauss::absoluteSourceInterpolated::horiz with blocks of 128 threads in one dimensions, grid configuration determines that we use one for every pixel in the image! [https://github.com/alicevision/popsift/blob/develop/src/popsift/s\\_pyra](https://github.com/alicevision/popsift/blob/develop/src/popsift/s_pyramid_build_ai.cu) mid\_build\_ai.cu in line 18

#### CUDA tuning

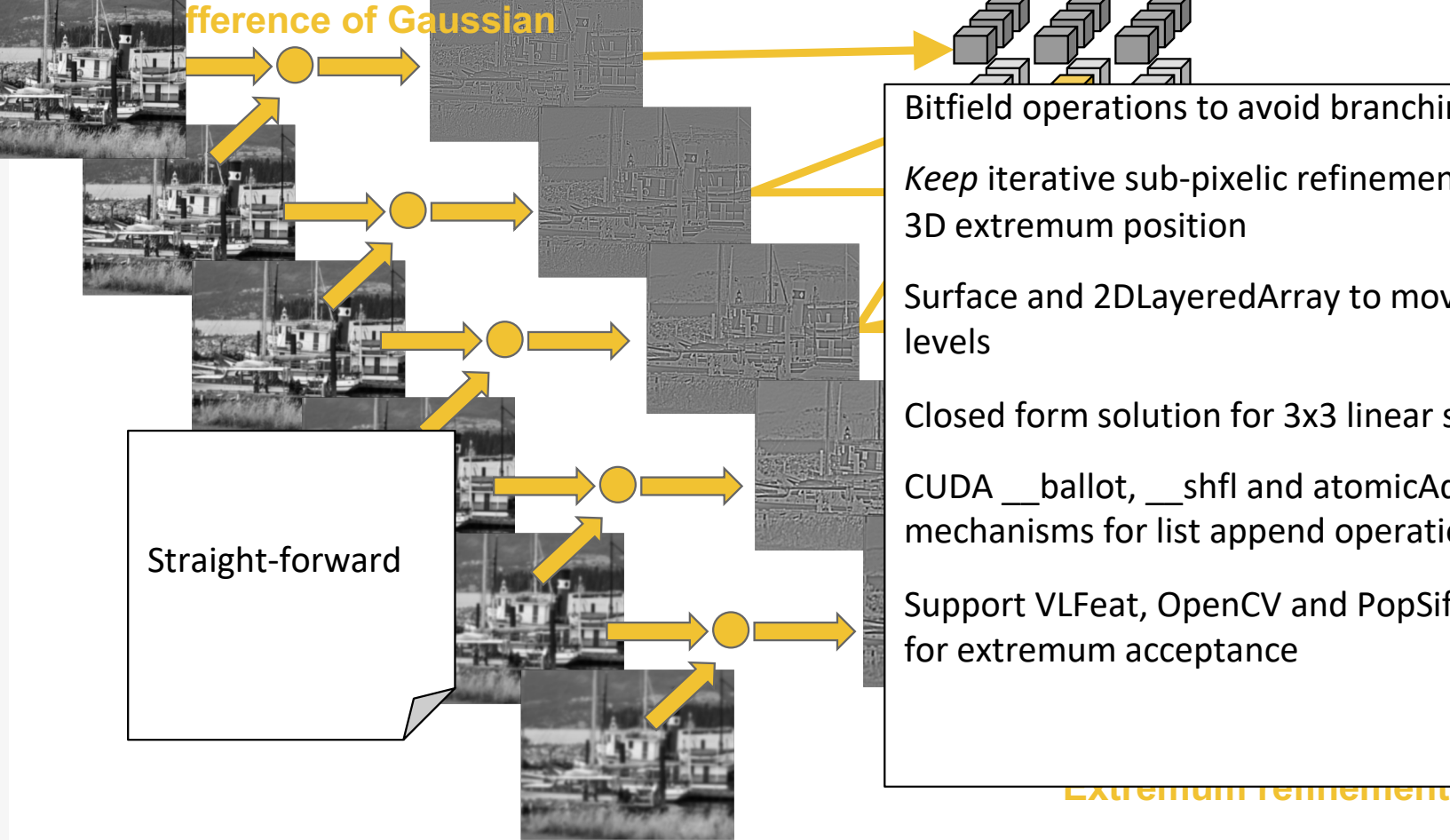

#### **Keypoint identification**

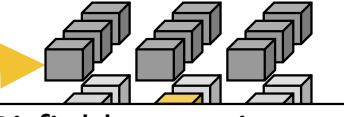

Bitfield operations to avoid branching

*Keep* iterative sub-pixelic refinement to identify

Surface and 2DLayeredArray to move between

Closed form solution for 3x3 linear system

CUDA \_\_ballot, \_\_shfl and atomicAdd mechanisms for list append operation

Support VLFeat, OpenCV and PopSift semantics

#### Find extrema

[https://github.com/alicevision/popsift/blob/develop/src/popsift/s\\_extre](https://github.com/alicevision/popsift/blob/develop/src/popsift/s_extrema.cu) ma.cu

find extrema in dog: line 512 find\_extrema\_in\_dog\_sub: line 302 is extremum: line 58

#### CUDA tuning **Gradiants Dominant orientation computation** Warp shuffle operations to implement no**degrees each** overhead parallel bitonic sort, finding all **G** Gradiants not pre-computed due to **Histogram smoothing and estimation of peak's rotation Primary and secondary maxima Keypoint** keypoint sparsity CUDA \_\_shared\_\_ memory for histogram Support VLFeat, OpenCV and PopSift histogram smoothing methods accepted orientations in parallel optional CUDA Dynamic Parallelism for cards with Compute Capability >= 3.5 22

#### Find orientation

[https://github.com/alicevision/popsift/blob/develop/src/popsift/s\\_orien](https://github.com/alicevision/popsift/blob/develop/src/popsift/s_orientation.cu) tation.cu

Pyramid::orientation: line 248 ori\_par: line 61

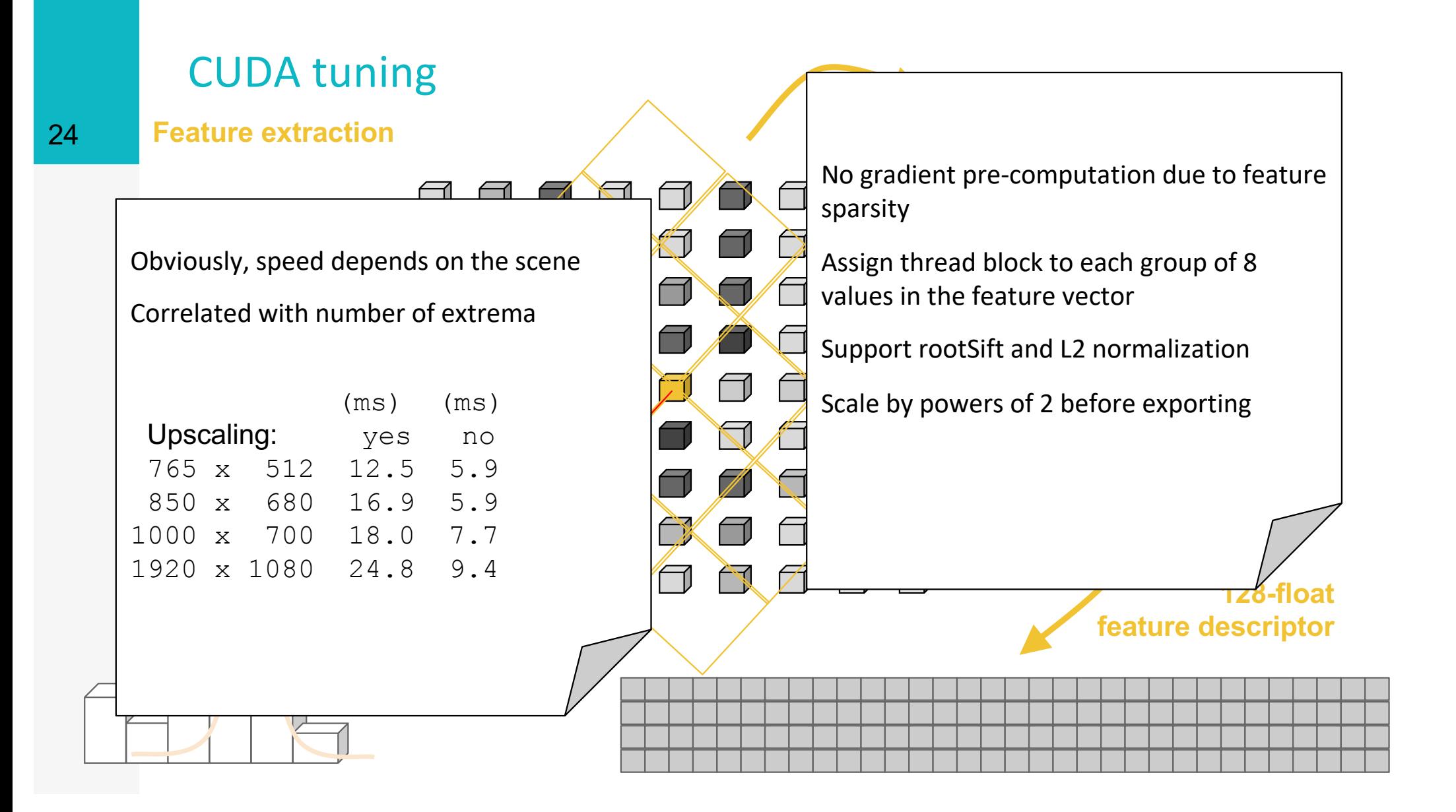

#### Compute descriptors

[https://github.com/alicevision/popsift/blob/develop/src/popsift/s\\_des](https://github.com/alicevision/popsift/blob/develop/src/popsift/s_desc_igrid.cu)c \_igrid.cu

ext\_desc\_igrid: line 61

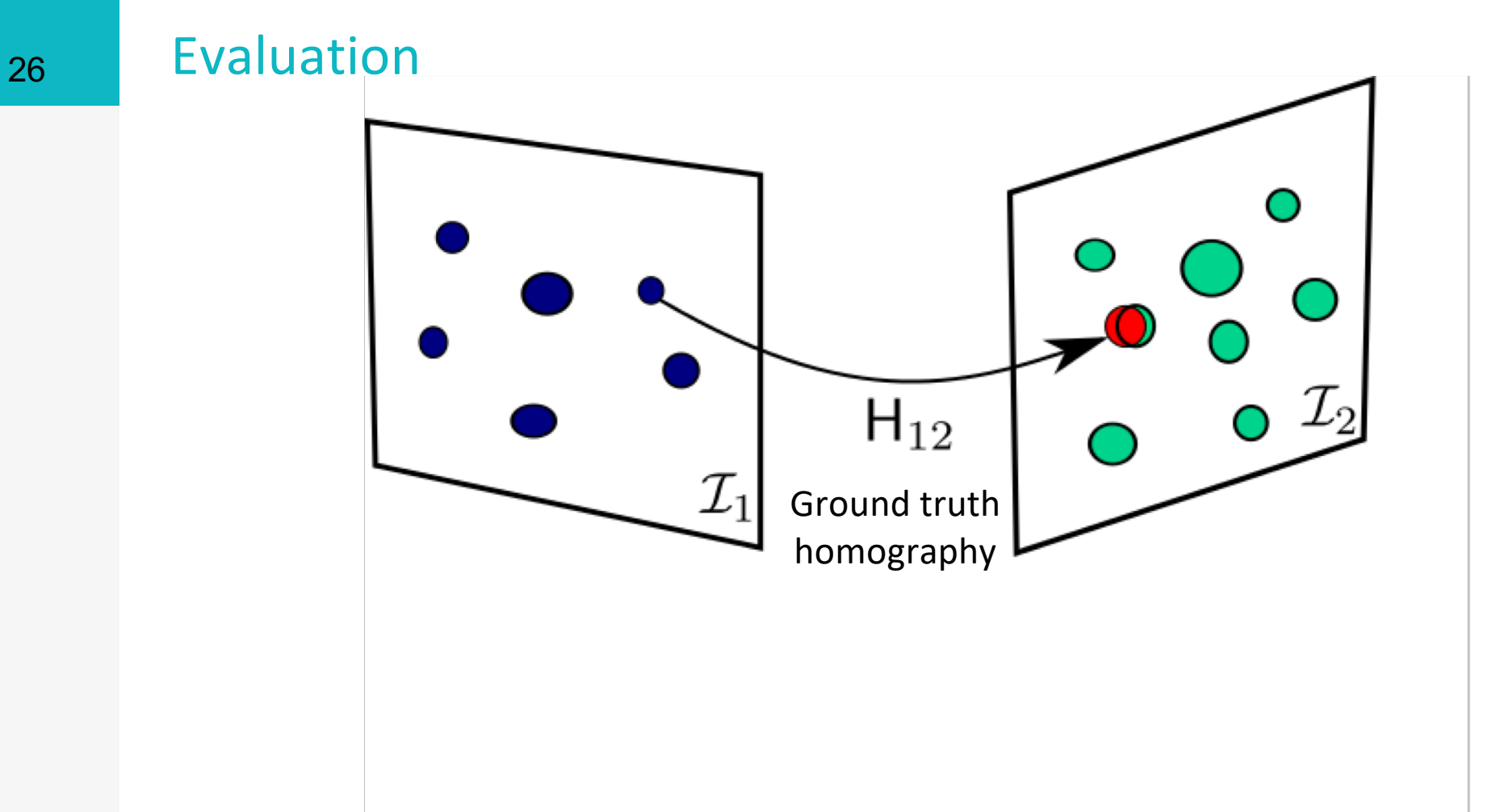

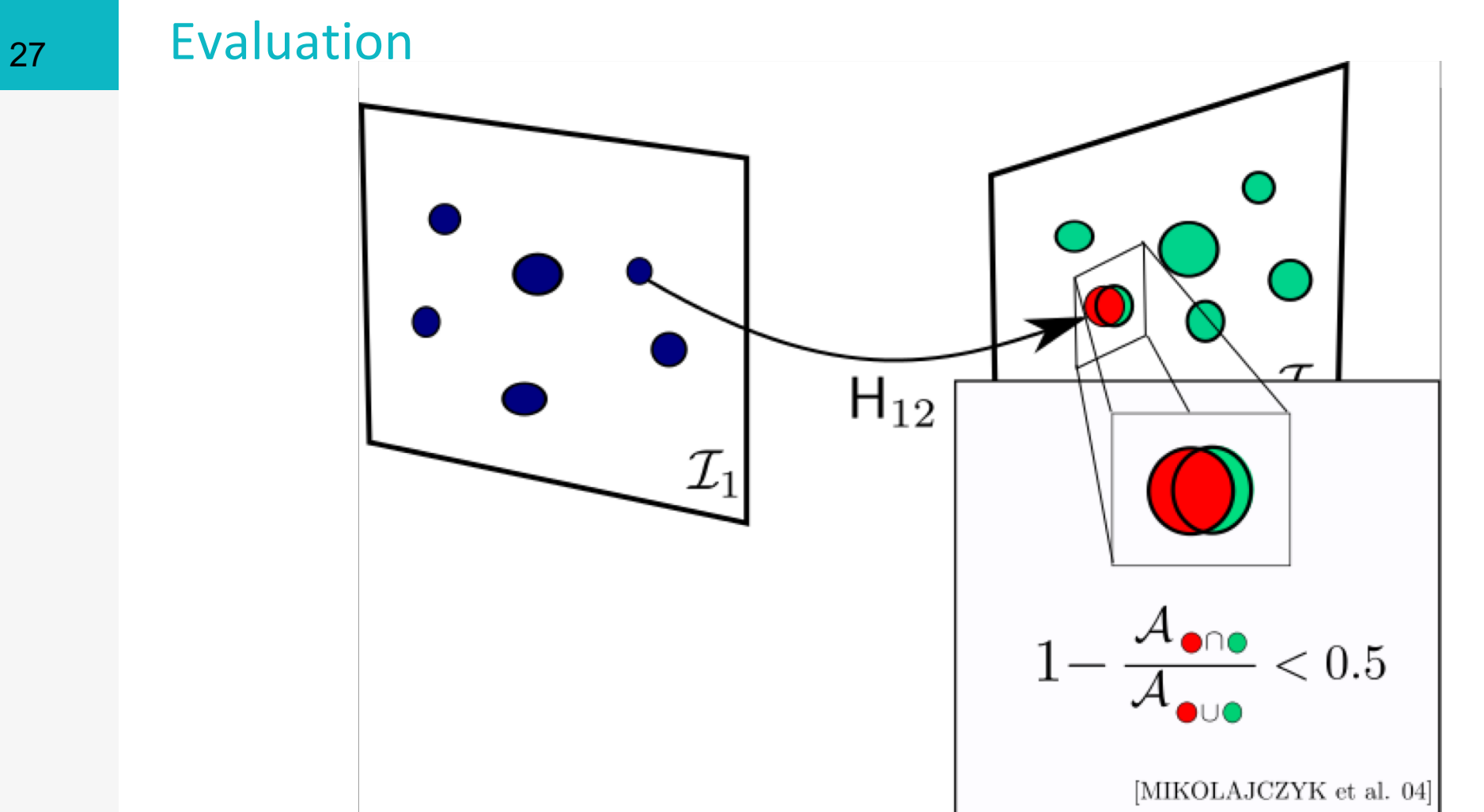

#### 28 Evaluation

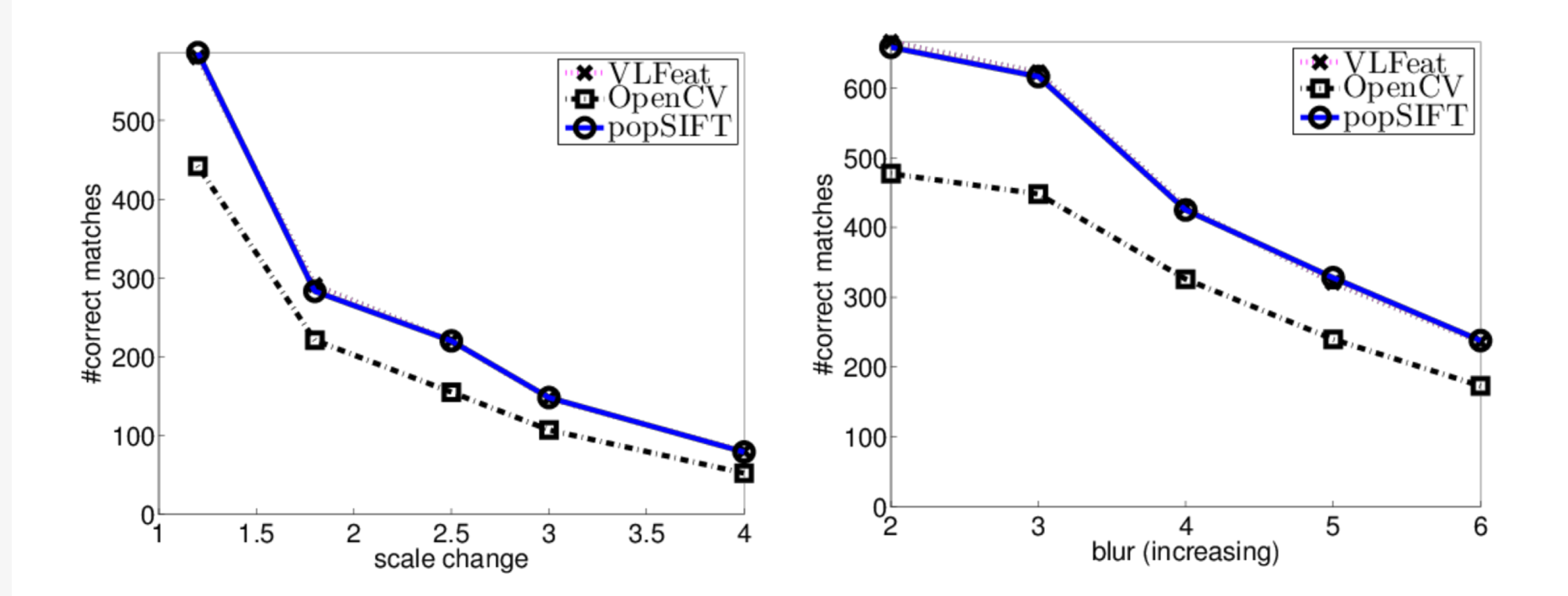

#### 29 Evaluation

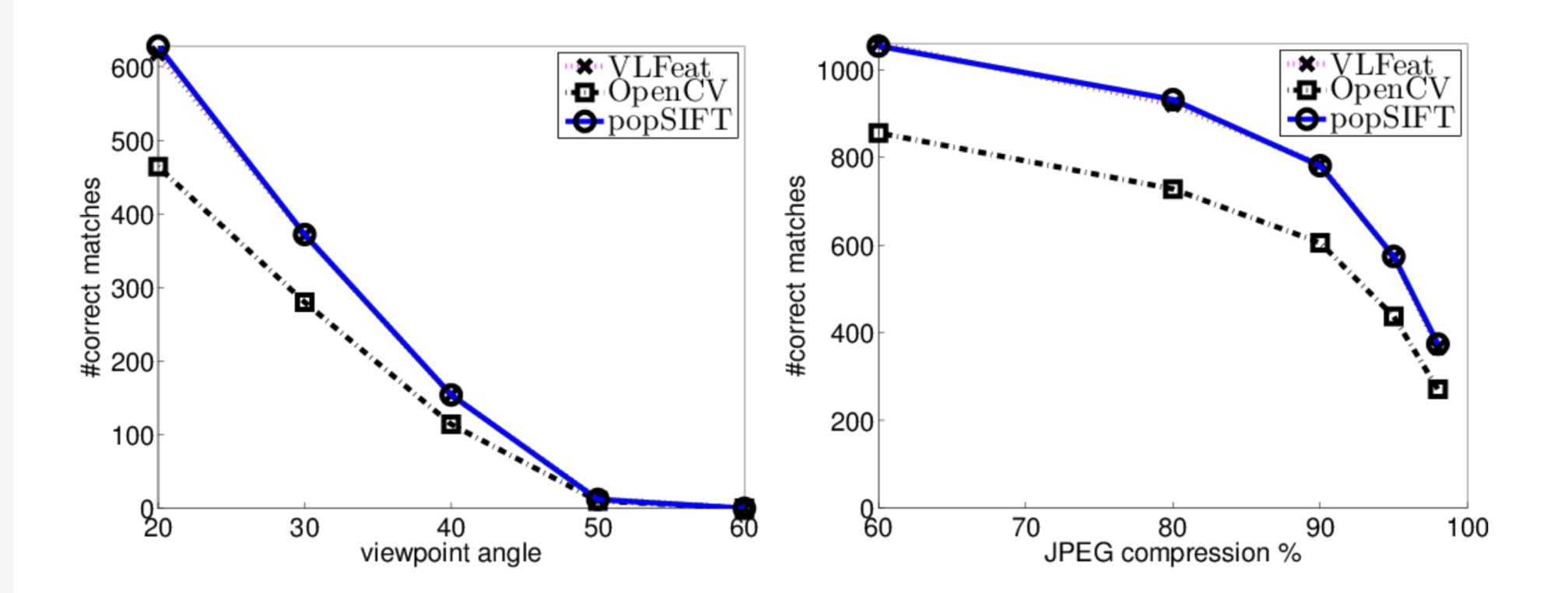